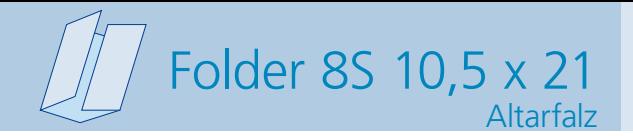

Dateigröße: Endformat:

**426 x 220 mm 416 x 210 mm**

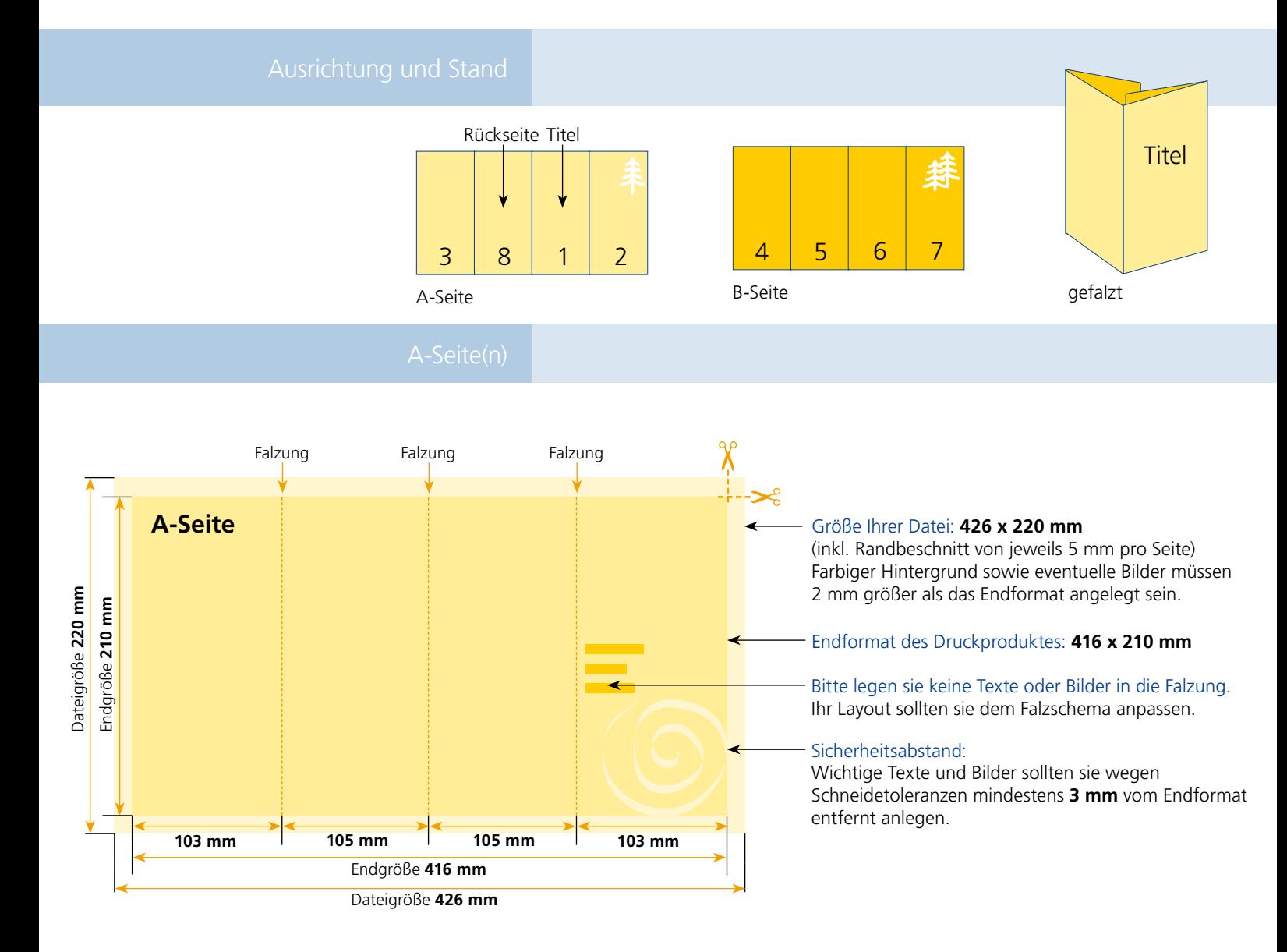

## B-Seite(n)

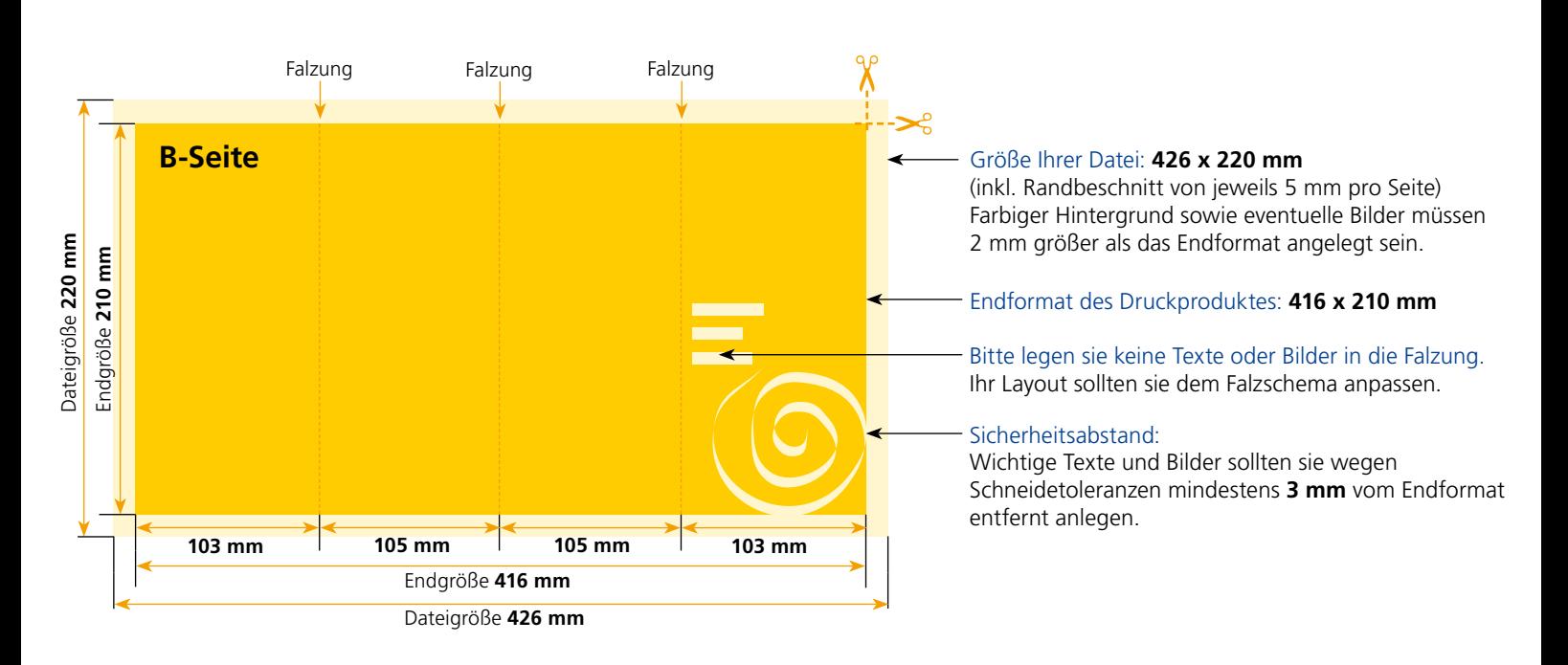

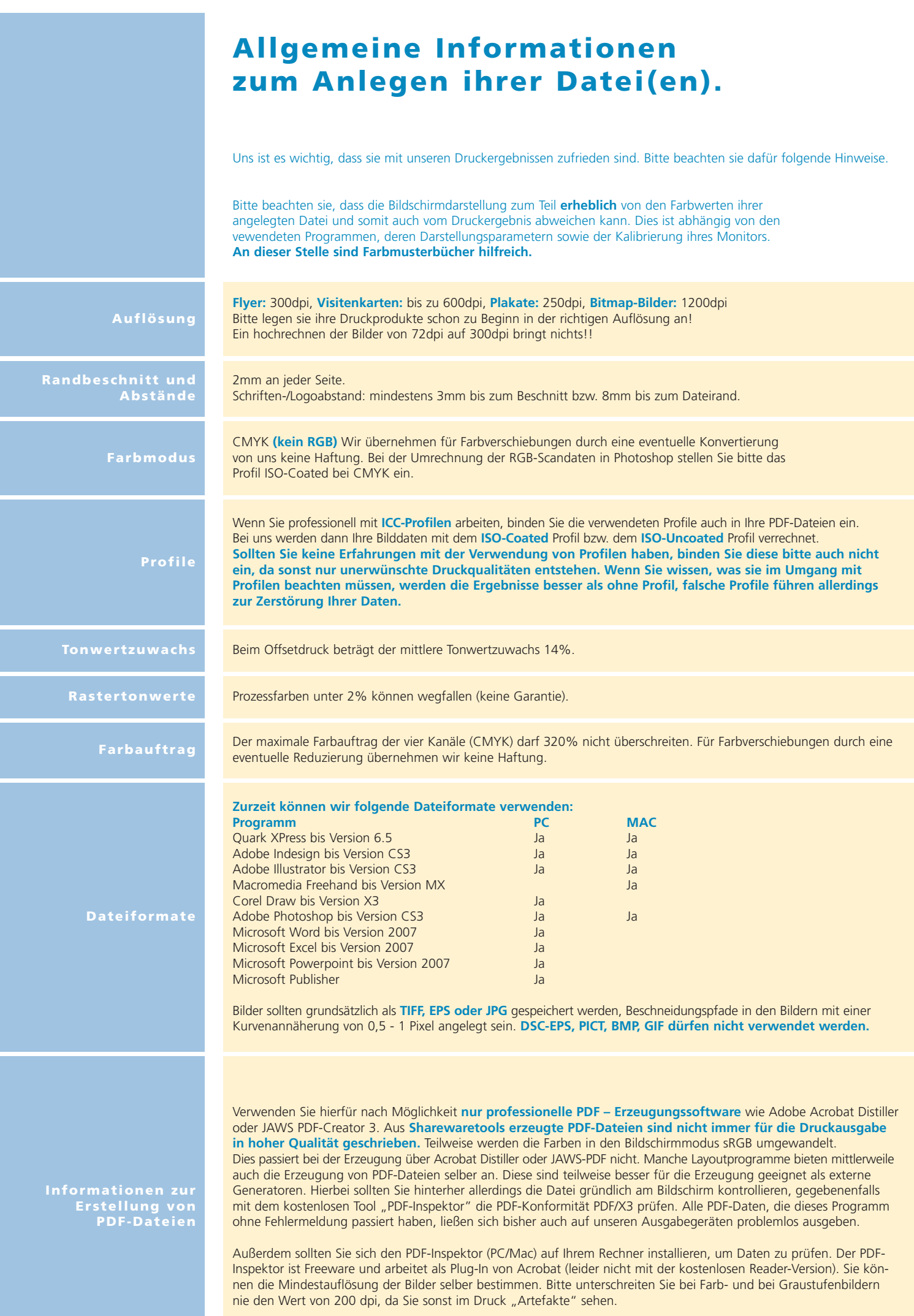